ชื่อเรื่องการค้นคว้าแบบอิสระ การพัฒนาระบบการตรวจสอบการขอใช้ประโยชน์พื้นที่ในเขต ้ผังเบื้องรวมแบบอัตโนมัติบนเครือข่ายอินเตอร์เน็ต· กรณีศึกษา

เมืองลำพน

นายประดิษฐ์ ตุ้ยศรี

ปริญญา

ผู้เขียน

ด<sub>ี</sub>ดฉะกรรมการที่ปรึกษาการค้นคว้าแบบอิสระ

ผู้ช่วยศาสตราจารย์ คร.พงษ์อินทร์ รักอริยะธรรม ประธานกรรมการ ้อาจารย์ชยกถต ม้าลำพอง กรรมการ

## บทคัดย่อ

ึการค้นคว้าแบบอิสระนี้ มุ่งศึกษาและพัฒนาระบบตรวจสอบการขอใช้ประโยชน์พื้นที่ใน ้เขตผังเมืองรวมแบบอัตโนมัติบนเครือข่ายอินเตอร์เน็ตกรณีศึกษาเมืองลำพูน วัตถุประสงค์ของ ึการศึกษาประกอบด้วย (1) เพื่อออกแบบและพัฒนาระบบสารสนเทศภูมิศาสตร์ในเขตพื้นที่ ผังเมืองรวม (2) พัฒนาระบบการตรวจสอบการขอใช้ประโยชน์พื้นที่ในเขตผังเมืองรวมแบบ อัตโนมัติผ่านเครือข่ายอินเตอร์เน็ต

ึการคำเนินงานเริ่มจาก การศึกษากระบวนการและข้อมูลที่เกี่ยวข้องกับการขอใช้ ประโยชน์พื้นที่ในเขตผังเมืองรวม จากฝ่ายวิชาการผังเมือง สำนักงานโยธาธิการและผังเมืองจังหวัด ้ลำพูน ขั้นตอนการคำเนินการตรวจสอบ แผนที่ แผนผัง และเอกสารอ้างอิงที่เกี่ยวข้อง การจัดทำ และแก้ไขปรับปรุงข้อมูลเชิงพื้นที่จากรูปแบบข้อมูลต่างๆ ให้มาอยู่ในรูปแบบข้อมูล Shapefile ของ โปรแกรม ArcGIS หลังจากนั้นได้กำหนดกลุ่มข้อมูล (entity) ที่สนใจพร้อมทั้งสร้างความสัมพันธ์ ระหว่างกลุ่มข้อมูล และออกแบบฐานข้อมูลที่ต้องใช้ในระบบตรวจสอบ ออกแบบการทำงานของ ระบบตรวจสอบในส่วนต่างๆ เริ่มจากส่วนแสดงแผนที่ ส่วนประมวลผล และส่วนแสดงผลลัพธ์ ิจากนั้นพัฒนาระบบโดยใช้โปรแกรม Visual Web Developer 2008 ในการสร้างคำสั่งและควบคุม ิการทำงาน และใช้โปรแกรม ASPMAP ในการแสดงข้อมูลเชิงพื้นที่บนเครือข่ายอินเตอร์เน็ต การ ้เขียนคำสั่งการทำงานในระบบใช้ ASP.NET จากนั้นทำการทดสอบระบบโดยเจ้าหน้าที่ฝ่าย วิชาการผังเมืองและบคลทั่วไป โดยสอบถามความพึงพอใจและประสิทธิภาพในการประมวลผลให้ คำตกบบคงระบบ

วิทยาศาสตรมหาบัณฑิต (ภูมิสารสนเทศ)

้ผลการศึกษาครั้งนี้ได้เทคนิคต่างๆ ที่ใช้ในการพัฒนาระบบต้นแบบการตรวจสอบการ ึ ขอใช้ประโยชน์พื้นที่ในเขตผังเมืองรวม ได้ความรู้ในการออกแบบและพัฒนาฐานข้อมูลเชิงพื้นที่ ้เพื่อแสดงให้เห็นถึงคุณประโยชน์ที่เป็นไปใด้ที่จะพัฒนาระบบตรวจสอบการขอใช้ประโยชน์พื้นที่ ในเขตผังเมืองรวมแบบอัตโนมัติและแสดงผ่านเครือข่ายอินเตอร์เน็ต

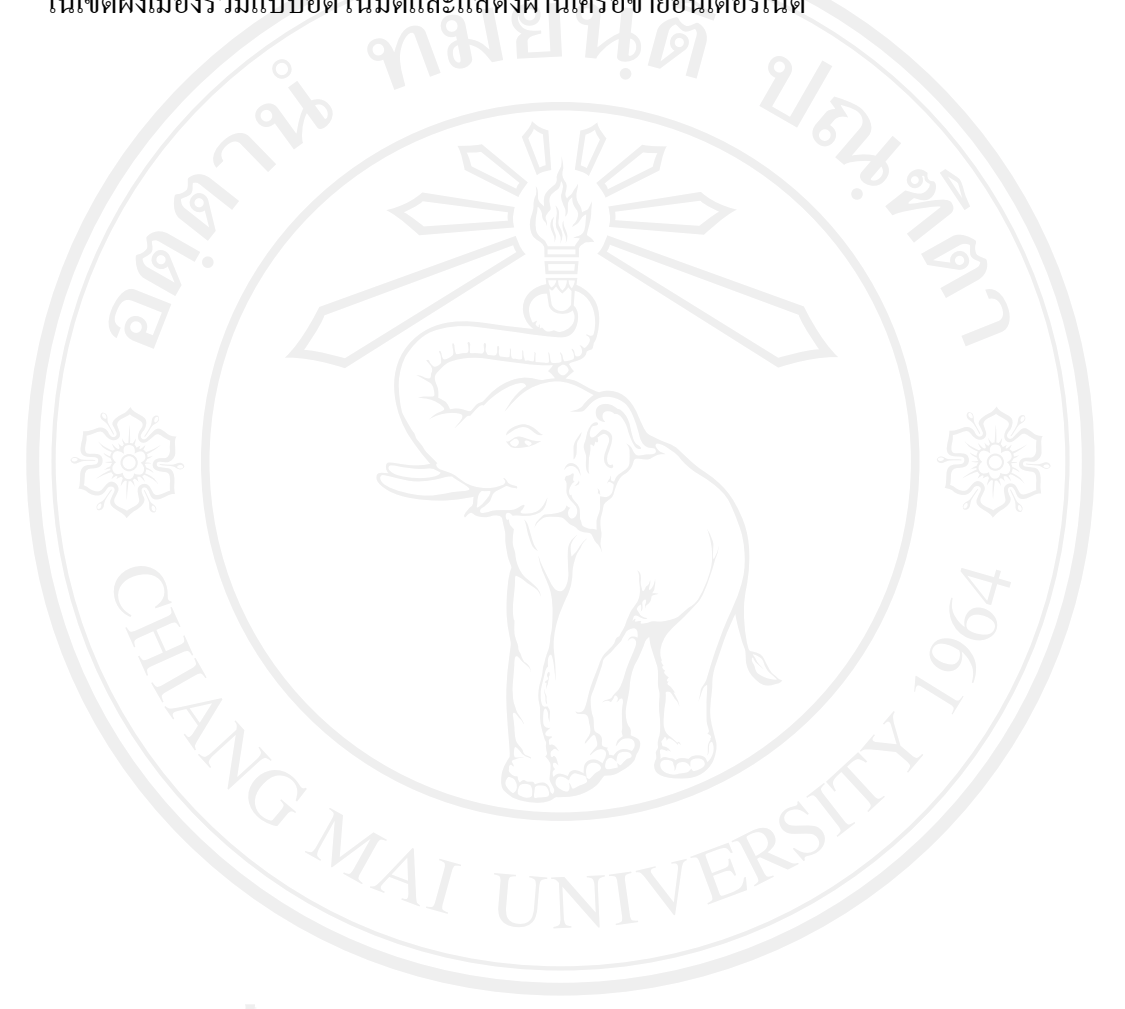

Requisition in Comprehensive Plan Area on Internet Network: A Case Stud**y** of Mueang Lamphun **Author** Mr. Pradit Tuisri **Degree** Master of Science (Geoinformatics)

**Independent Study Title Developing of Automatic Checking System on Land Use** 

**Independent Study Advisory Committee** 

 Assistant Professor Dr. Pong-in Rakariyatham Chairperson Lecturer Chayakrit Malumpong Member

## **ABSTRACT**

This independent study aims to study and develop the automatic checking system on land use requisition in comprehensive plan area on internet network, a case stud**y** of Mueang Lamphun. The objectives of this study include (1) to design and develop GIS database system in comprehensive plan area. (2) to develop the automatic checking system on land use requisition in comprehensive plan area on internet network.

Operation starts from studying procedures and collecting landuse data and other related data in comprehensive plan area from Department of Public Work and Town & Country Planning. Process inspection data, reference maps, charts, and relevant documents were prepared and edited in program ArcGIS and stored in Shapefile format. The next procedures consist of (1) defining the data (entity) of interest (2) managing relationships between entities (3) designing database (4) designing the monitoring system. The monitoring system consists of three subsystems, including map showing, processing and output. Visual Web Developer 2008 was used for creating commands. ASPMAP tool is used for showing GIS data on the Internet, whereas ASP.NET is used for writing statement of work. The system was tested with staff in Academic Planning and the public for finding the satisfaction and efficiency in processing the responses of the system.

The result of this study suggests techniques to develop the automatic checking system on land use requisition in comprehensive plan area and to obtain knowledge in the design and

ุฉ

development of GIS database. Finally, it demonstrates the possibility to develop the automatic checking system on land use requisition in comprehensive plan area on internet network.

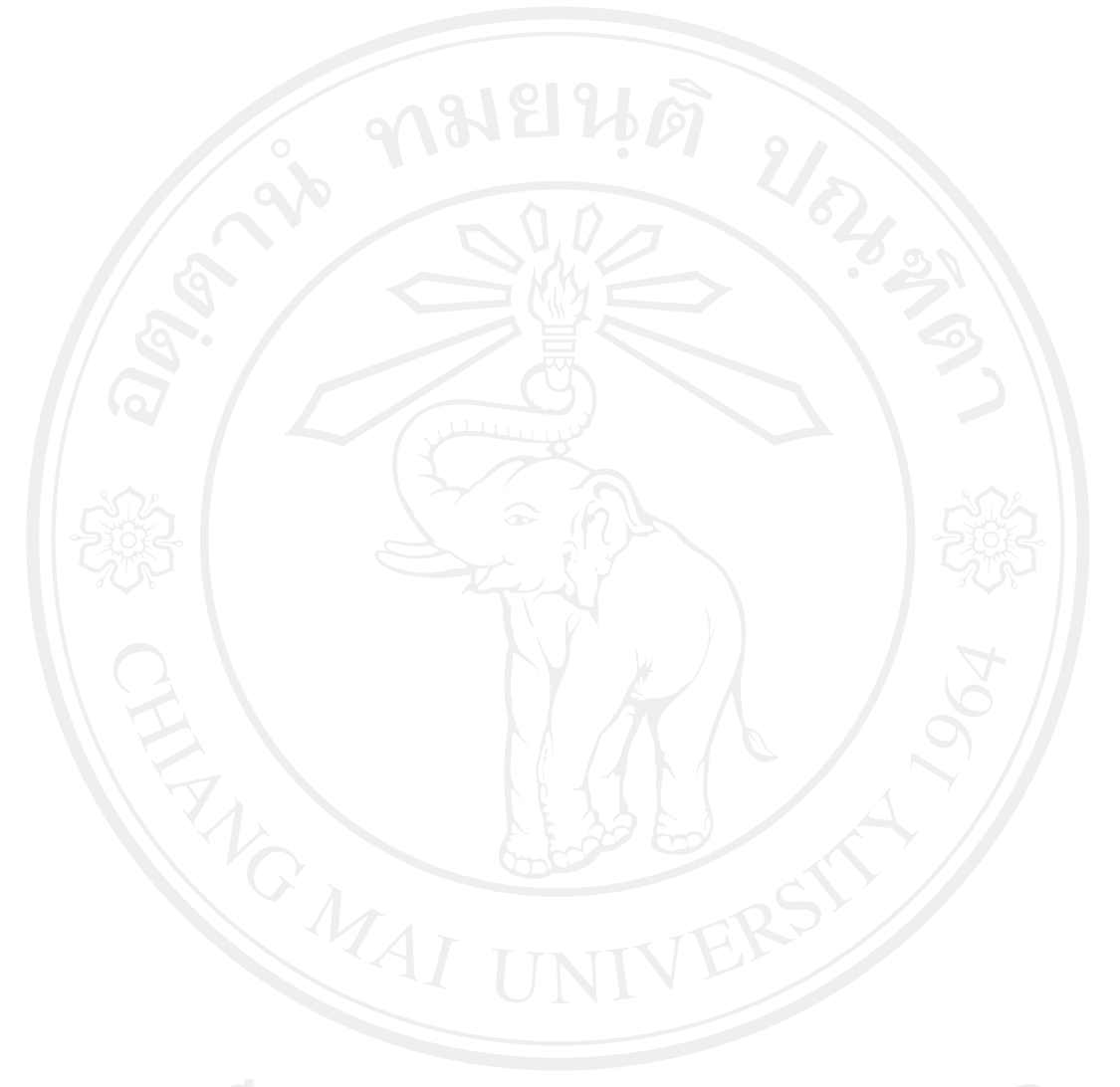